## RNDC & TSIG

## What is RNDC?

- Remote Name Daemon Controller
- Command-line control of named daemon
- Usually on same host, can be across hosts – Locally or remotely

# Configuring RNDC

- "rndc-confgen" generates lines to be added to two files
	- rndc.conf
	- named.conf

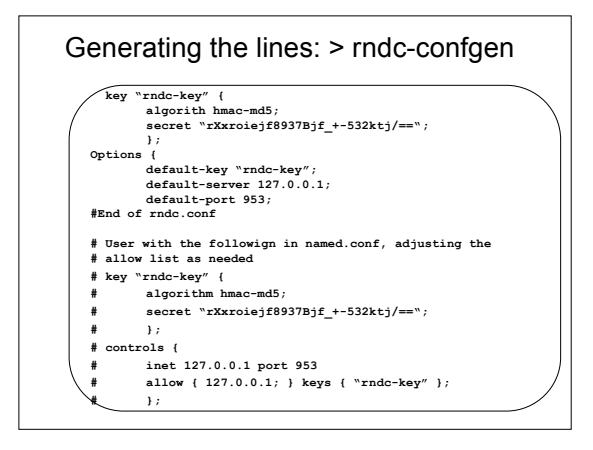

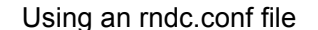

• /etc/rndc.conf specifies defaults for rndc

• E.g., key "rndc-key" { algorithm hmac-md5; secret "dY7/uIiR0fKGvi5z50+Q == "; }; options { default-key "rndc-key"; default-server 127.0.0.1; default-port 953; };

### Enabling RNDC in the server – named.conf

• key definition

key rndc-key { secret "dY7/uIiR0fKGvi5z50+Q=="; algorithm hmac-md5;

};

– Warning: example secret looks good but is invalid (don't copy it!)

• controls statement

controls { inet 127.0.0.1 port 953 // for remote host, use allow { 127.0.0.1; } // actual IP keys { "rndc-key"; }; };

### What can be done with RNDC

- > rndc stop kills server
- > rndc status prints some information
- > rndc stats generates stat file (named.stats)
- > rndc reload refresh zone(s), with variations
- > rndc trace increases debug level
- > rndc flush removes cached data
- other commands in the ARM

**TSIG** 

### What is TSIG - Transaction Signature?

- A mechanism for protecting a message from a primary to secondary and vice versa
- A keyed-hash is applied (like a digital signature) so recipient can verify message – DNS question or answer
	- & the timestamp
- Based on a shared secret both sender and receiver are configured with it

### What is TSIG - Transaction Signature?

• TSIG (RFC 2845)

– authorizing dynamic updates & zone transfers – authentication of caching forwarders

• Used in server configuration, not in zone file

### Names and Secrets

- TSIG name
	- A name is given to the key, the name is what is transmitted in the message (so receiver knows what key the sender used)

#### • TSIG secret value

- A value determined during key generation
- Usually seen in Base64 encoding

## Using TSIG to protect AXFR

#### • Deriving a secret

```
> dnssec-keygen -a <algorithm> -b
<bits> -n host <name of the key>
```
#### e.g.

> dnssec-keygen –a HMAC-MD5 –b 128 –n HOST ns1-ns2.pcx.net

This will generate the key > Kns1-ns2.pcx.net.+157+15921

>ls Kns1-ns2.pcx.net.+157+15921.key Kns1-ns2.pcx.net.+157+15921.private

#### Using TSIG to protect AXFR

- Configuring the key
	- in named.conf file, same syntax as for rndc – key { algorithm ...; secret ...;}
- Making use of the key
	- in named.conf file
	- server x { key ...; }
	- where 'x' is an IP number of the other server

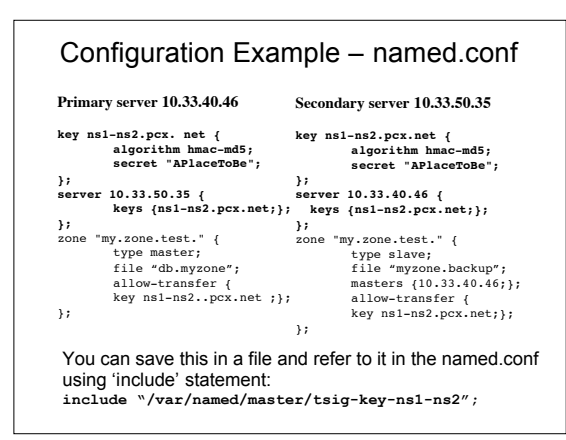

## TIME!!!

- TSIG is time sensitive to stop replays
	- Message protection expires in 5 minutes
	- Make sure time is synchronized
	- For testing, set the time
	- In operations, (secure) NTP is needed

# Other uses of TSIG

- TSIG was designed for other purposes as well
	- Protecting sensitive stub resolvers • This has proven hard to accomplish
	- Dynamic Update • Discussed later, securing this relies on TSIG

Questions ?